Euler

$$
\frac{dx(t)}{dt} = 5e^{-2t} \quad (x(t) = -2.5e^{-2t}, \ x(0) = -2.5)
$$
\n
$$
\frac{dx(t)}{dt} = 5\cos(2t) \quad (x(t) = 2.5\sin(2t), \ x(0) = 0)
$$

0.1[sec] 0.01[sec]

 $\mathbb{R}^3$ 

 $\mathcal{L}_{\mathcal{A}}$ 

 $\mathbb{R}^3$ 

## $\mathcal{C}^{\mathcal{A}}$  Microsoft Excel http://www2.kaiyodai.ac.jp/~jibiki/ouriki/text.html

 $\mathcal{C}^{\mathcal{A}}$ 

Euler  $\overline{\mathbb{R}^n}$  $\mathbf{r}$ 

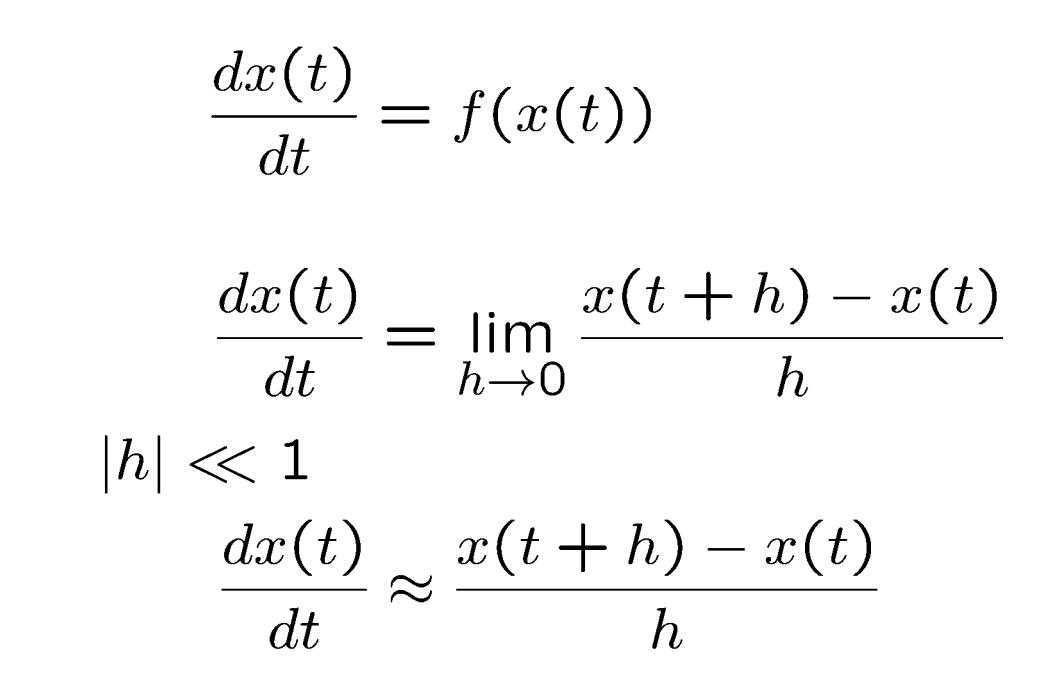

$$
\frac{x(t+h) - x(t)}{h} = f(x(t))
$$

$$
x(t+h) = x(t) + h \cdot f(x(t))
$$

a.

$$
x(t) \n x(t) \n x(t+h)
$$

 $x(t)$ 

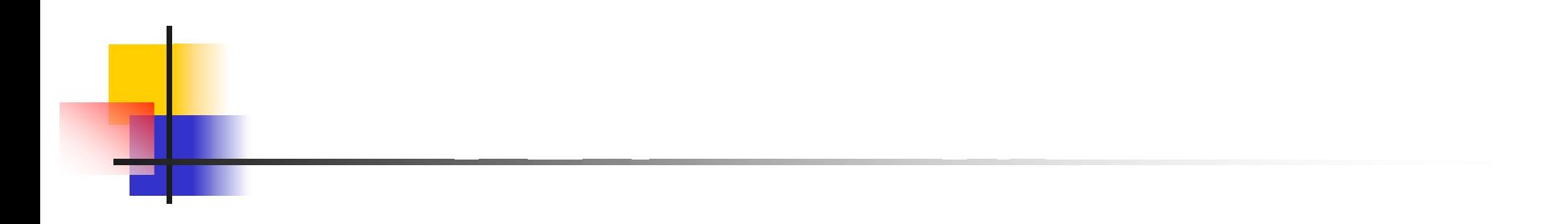

$$
x(t+h) = x(t) + h \cdot f(x(t))
$$
  

$$
x(t+2h) = x(t+h) + h \cdot f(x(t+h))
$$
  

$$
x(t+3h) = x(t+2h) + h \cdot f(x(t+2h))
$$
  

$$
\vdots
$$

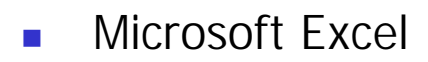

 $\mathcal{A}$ 

0.1 0

 $"=-2.5"exp(-2*a5)"$ -2.5

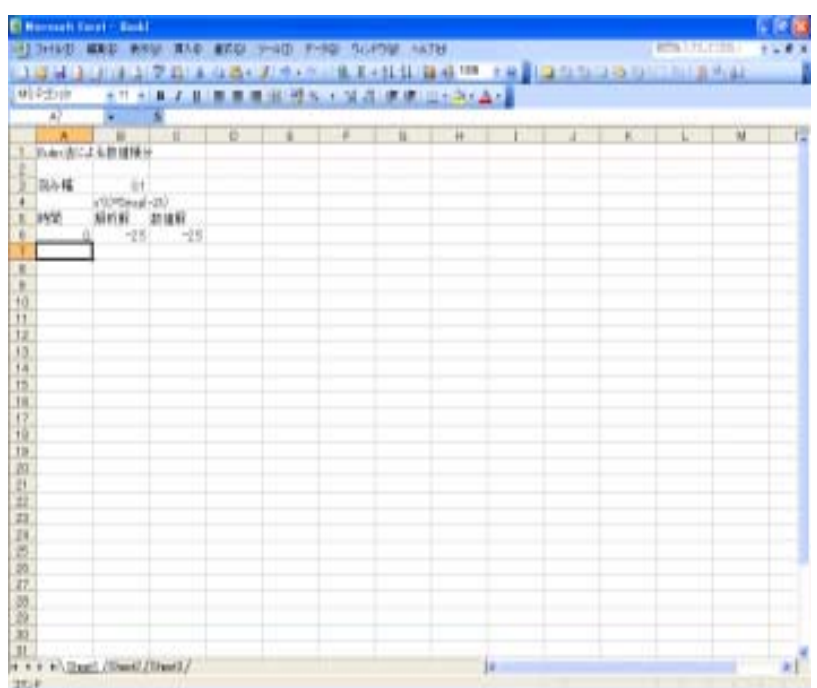

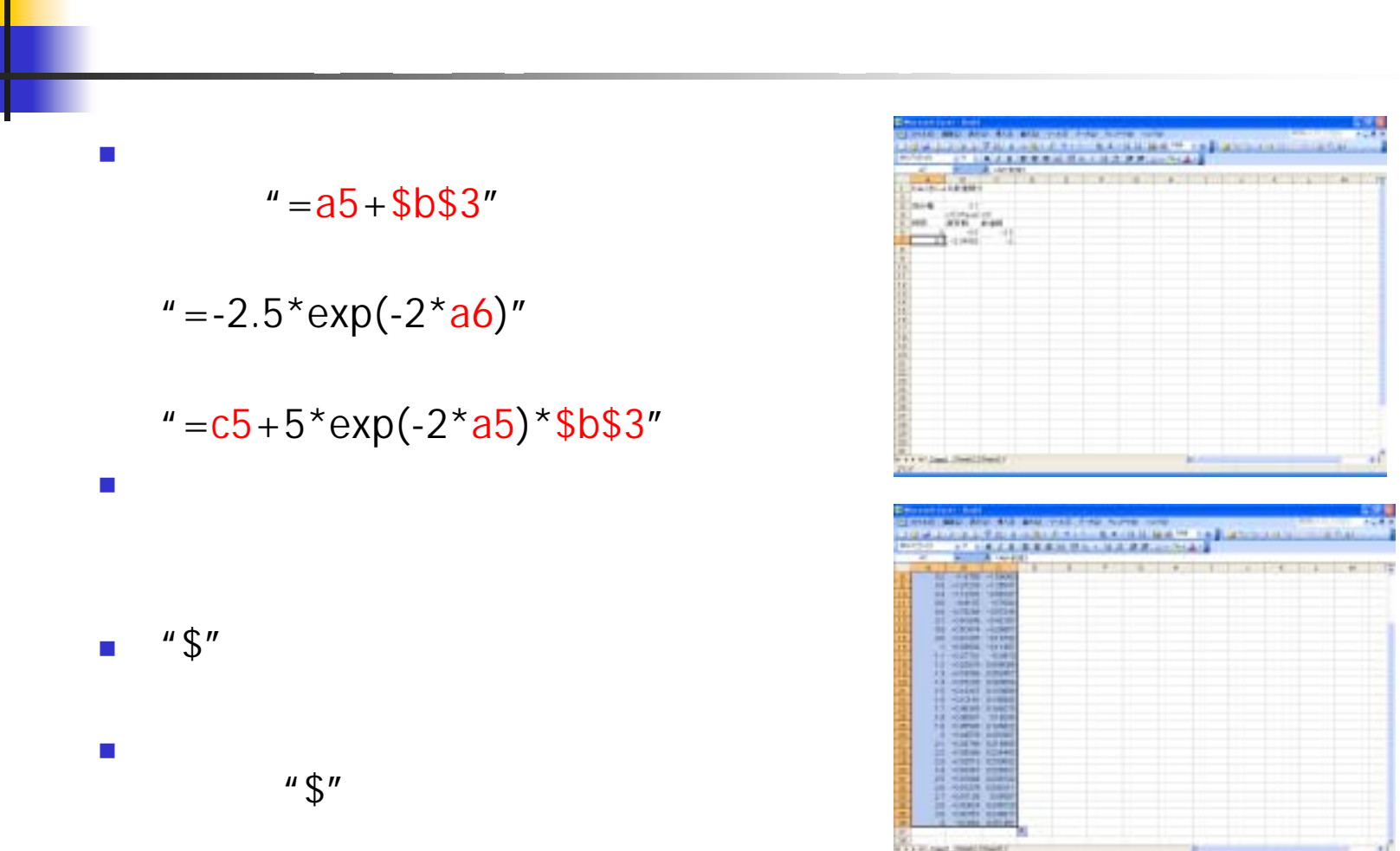

ī

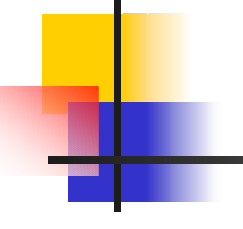

- $\overline{\phantom{a}}$
- $\mathcal{L}_{\mathcal{A}}$ т *п*ителейски производителейски производителейски производителейски производителейски производителейски произво<br>География
- 
- 
- $\overline{\mathbb{R}}$ 
	-
	- -

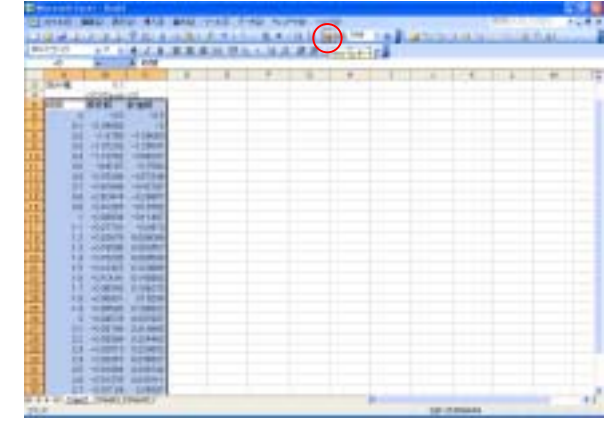

de la propie de la propie de la propie de la propie de la propie de la propie de la propie de la propie de la<br>1994 : les propies de la propie de la propie de la propie de la propie de la propie de la propie de la propie 59.9

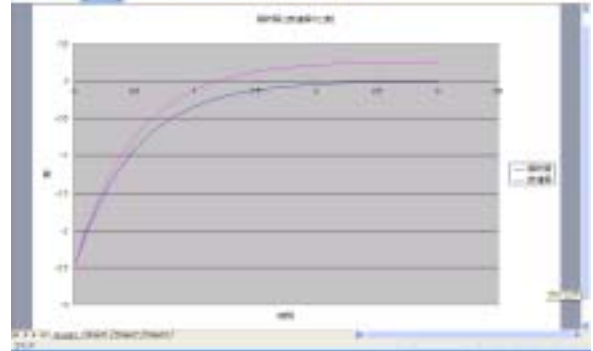

■ Euler …

 $\ddotsc$ 

$$
\frac{dx(t)}{dt} = f(x(t))
$$
  
\n
$$
x(t) \quad t = t_0 \qquad \text{Taylor}
$$
  
\n
$$
x(t)|_{t=t_0} \approx x(t_0) + \frac{dx(t_0)}{dt}(t - t_0)
$$
  
\n
$$
+ \frac{1}{2!} \frac{d^2x(t_0)}{dt^2}(t - t_0)^2 + \cdots
$$

$$
t
$$

$$
x(t)|_{t=t_0} \approx x(t_0) + \frac{dx(t_0)}{dt}(t - t_0)
$$

$$
t
$$

$$
t = t_0 + h
$$

$$
x(t_0 + h) = x(t_0) + f(x(t_0)) \cdot h
$$

$$
x(t)
$$

**The Second Second** 

- 1

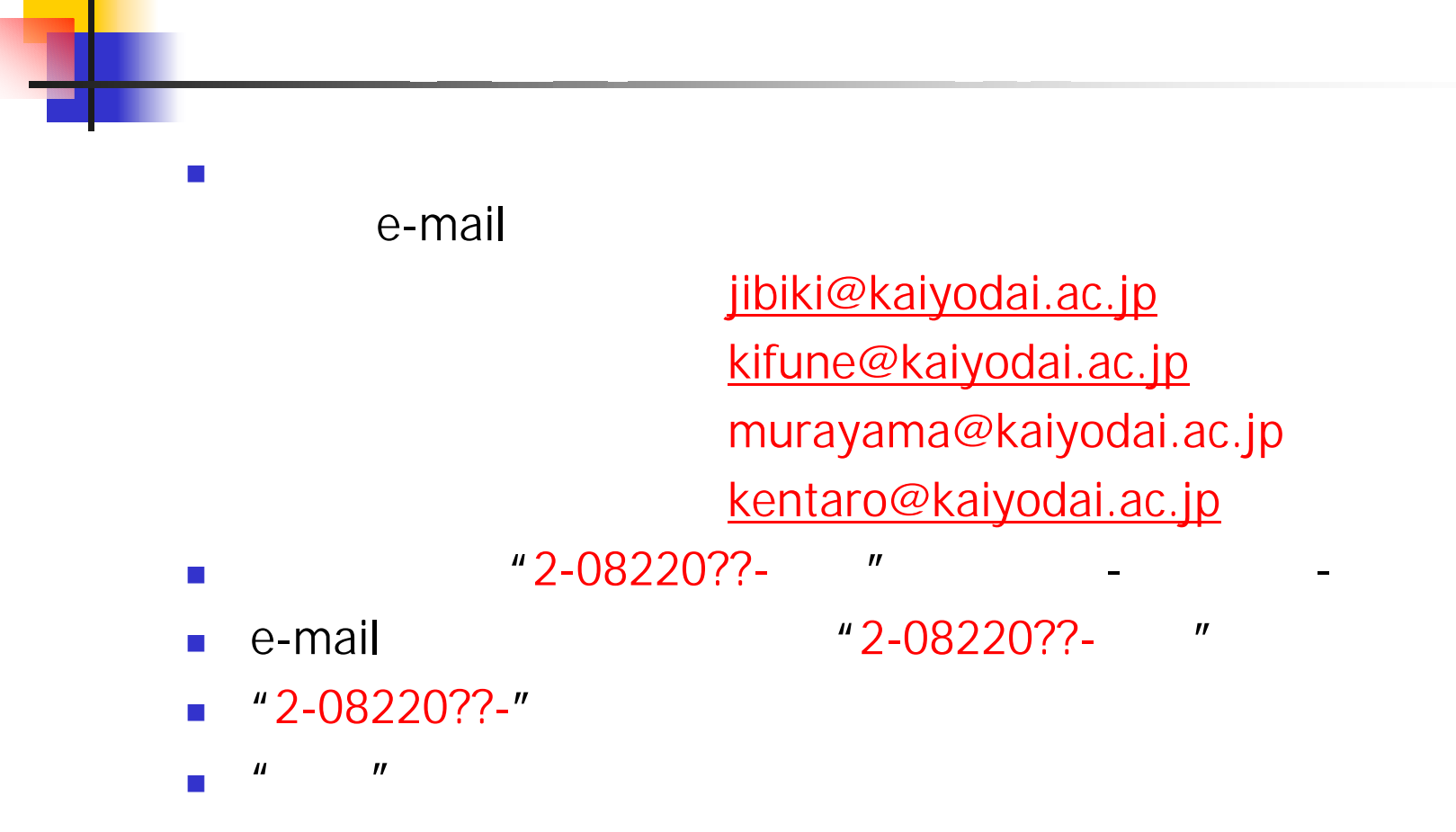